[Runkeeper](http://see.wordmixmans.ru/now.php?q=Runkeeper User Manual) User Manual >[>>>CLICK](http://see.wordmixmans.ru/now.php?q=Runkeeper User Manual) HERE<<<

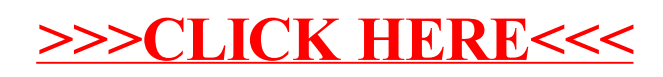